## Package 'Iso'

May 26, 2020

<span id="page-0-0"></span>Version 0.0-18.1

Date 2019-06-05

Title Functions to Perform Isotonic Regression

Author Rolf Turner < r.turner@auckland.ac.nz>

Maintainer Rolf Turner <r.turner@auckland.ac.nz>

**Depends**  $R (= 1.7.0)$ 

Description Linear order and unimodal order (univariate) isotonic regression; bivariate isotonic regression with linear order on both variables.

LazyData true

License GPL  $(>= 2)$ 

URL <http://www.stat.auckland.ac.nz/~rolf/>

NeedsCompilation yes

Repository CRAN

Date/Publication 2020-05-26 05:13:34 UTC

### R topics documented:

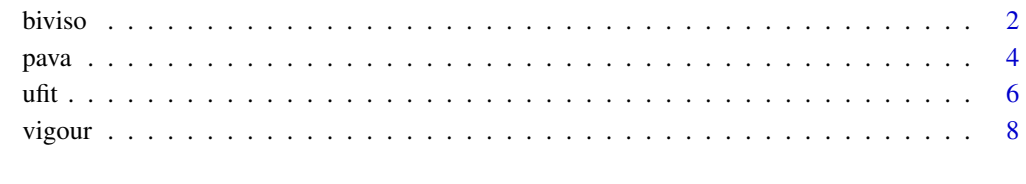

#### **Index** [9](#page-8-0)

#### <span id="page-1-1"></span><span id="page-1-0"></span>Description

Bivariate isotonic regression with respect to simple (increasing) linear ordering on both variables.

#### Usage

```
biviso(y, w = NULL, eps = NULL, eps2 = 1e-9, ncycle = 50000,
       fatal = TRUE, warn = TRUE)
```
#### Arguments

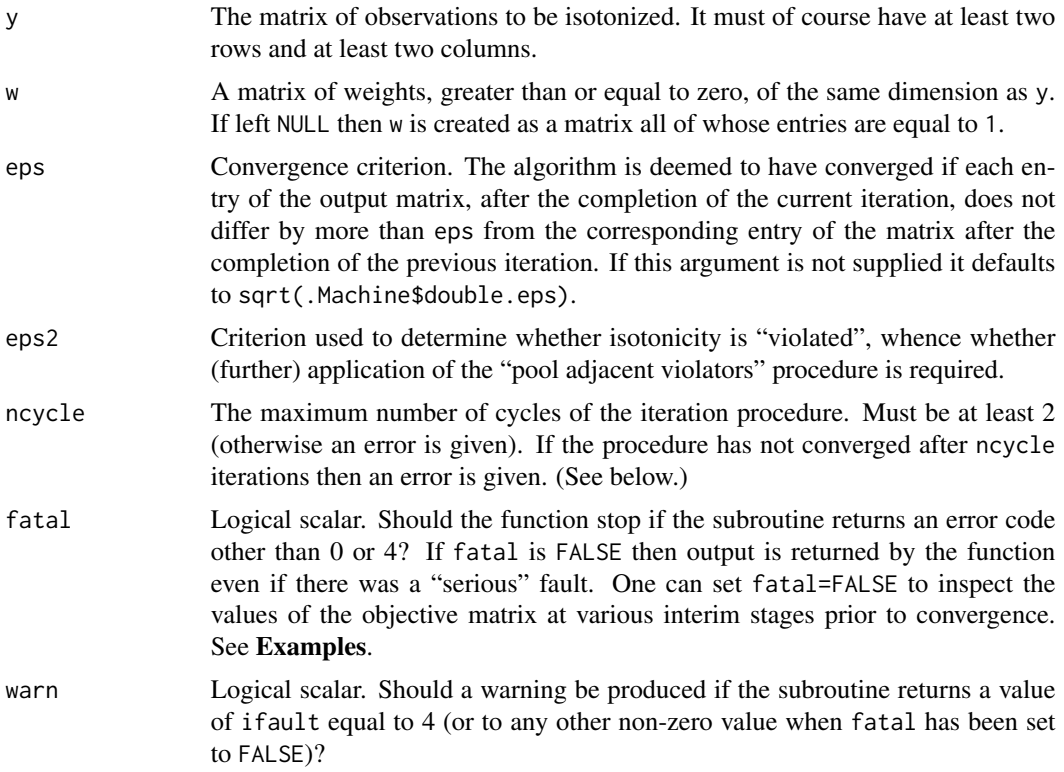

#### Details

See the paper by Bril et al., (*References*) and the references cited therein for details.

#### Value

A matrix of the same dimensions as y containing the corresponding isotonic values. It has an attribute icycle equal to the number of cycles required to achieve convergence of the algorithm.

#### <span id="page-2-0"></span>biviso 3

#### Error Messages

The subroutine comprising Algorithm AS 206 produces an error code ifault with values from 0 to 6 The meaning of these codes is as follows:

- 0: No error.
- 1: Convergence was not attained in ncycle cycles.
- 2: At least one entry of w was negative.
- 3: Either nrow(y) or ncol(y) was less than 2.
- 4: A near-zero weight less than delta=0.00001 was replaced by delta.
- 5: Convergence was not attained *and* a non-zero weight was replaced by delta.
- 6: All entries of w were less than delta.

If ifault==4 a warning is given. All of the other non-zero values of ifault result in an error being given.

#### WARNING

This function appears not to achieve exact isotonicity, at least not quite. For instance one can do:

```
set.seed(42)
u <- matrix(runif(400),20,20)
iu <- biviso(u)
any(apply(iu,2,is.unsorted))
```
and get TRUE. It turns out that columns 13, 14, and 16 of iu have exceptions to isotonicity. E.g. six of the values of  $diff(iu[,13])$  are less than zero. However only one of these is less than sqrt(.Machine\$double.eps), and then only "marginally" smaller.

So some of these negative values are "numerically different" from zero, but not by much. The largest in magnitude in this example, from column 16, is -2.217624e-08 — which is probably not of "practical importance".

Note also that this example occurs in a very artificial context in which there is no actual isotonic structure underlying the data.

#### Author(s)

Rolf Turner <r.turner@auckland.ac.nz> <http://www.stat.auckland.ac.nz/~rolf>

#### **References**

Bril, Gordon; Dykstra, Richard; Pillers Carolyn, and Robertson, Tim ; Isotonic regression in two independent variables; Algorithm AS 206; JRSSC (Applied Statistics), vol. 33, no. 3, pp. 352-357, 1984.

#### See Also

[pava\(](#page-3-1)) [pava.sa\(](#page-3-2)) [ufit\(](#page-5-1))

#### Examples

```
x < -1:20y \le -1:10xy \leftarrow outer(x, y, function(a, b) {a+b+0.5*a*b} + rnorm(200)
ixy \leftarrow biviso(xy)set.seed(42)
u <- matrix(runif(400),20,20)
v <- biviso(u)
progress <- list()
for(n in 1:9) progress[[n]] <- biviso(u,ncycle=50*n,fatal=FALSE,warn=FALSE)
```
<span id="page-3-1"></span>

pava *Linear order isotonic regression.*

#### <span id="page-3-2"></span>**Description**

The "pool adjacent violators algorithm" (PAVA) is applied to calculate the isotonic regression of a set of data, with respect to the usual increasing (or decreasing) linear ordering on the indices.

#### Usage

```
pava(y, w, decreasing=FALSE, long.out=FALSE, stepfun=FALSE)
pava.sa(y, w, decreasing=FALSE, long.out=FALSE, stepfun=FALSE)
```
#### Arguments

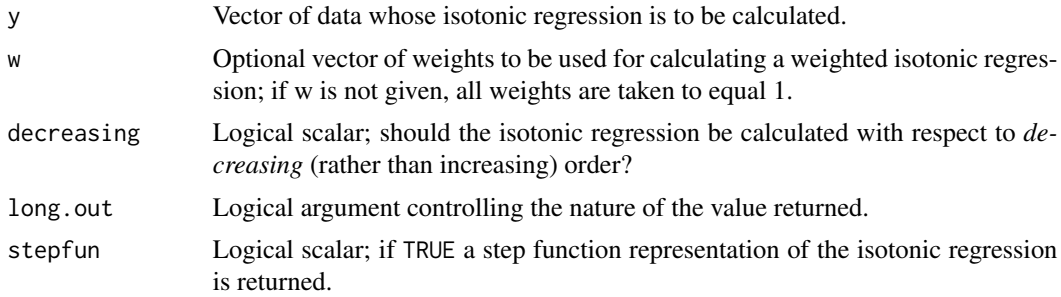

#### Details

The function pava() uses dynamically loading of a fortran subroutine "pava" to effect the computations. The function pava.sa() ("sa" for "stand-alone") does all of the computations in raw R. Thus pava.sa() could be considerably slower for large data sets.

The x values for the step function returned by these functions (if stepfun is TRUE) are thought of as being 1, 2, . . . , n=length(y). The knots of the step function are the x values (indices) *following* changes in the y values (i.e. the starting indices of the level sets, except for the first level set). The y value corresponding to the first level set is the "left hand" value of y or yleft. The step function is formed using the default arguments of stepfun(). In particular it is *right* continuous.

<span id="page-3-0"></span>

#### <span id="page-4-0"></span>pava 500 metatra. Sebagai ke 1999 metatra. Sebagai ke 1999 metatra. Sebagai ke 1999 metatra. Sebagai ke 1999 m

#### Value

If long.out is TRUE then the result returned consists of a list whose components are:

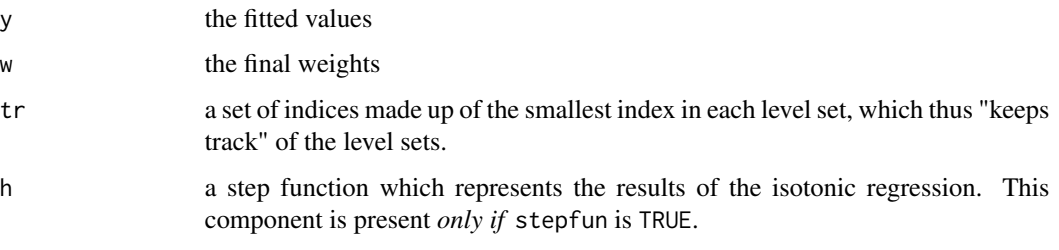

If long.out is FALSE and stepfun is TRUE then only the step function is returned.

If long. out and stepfun are both FALSE then only the vector of fitted values is returned.

#### Author(s)

Rolf Turner <r.turner@auckland.ac.nz> <http://www.stat.auckland.ac.nz/~rolf>

#### References

Robertson, T., Wright, F. T. and Dykstra, R. L. (1988). Order Restricted Statistical Inference. Wiley, New York.

#### See Also

[ufit\(](#page-5-1)) [stepfun\(](#page-0-0)) [biviso\(](#page-1-1))

#### Examples

```
# Increasing order:
y <- (1:20) + rnorm(20)
ystar <- pava(y)
plot(y)
lines(ystar,type='s')
# Decreasing order:
z <- NULL
for(i in 4:8) {
z <- c(z,rep(8-i+1,i)+0.05*(0:(i-1)))
}
zstar <- pava(z,decreasing=TRUE)
plot(z)
lines(zstar,type='s')
# Using the stepfunction:
zstar <- pava(z,decreasing=TRUE,stepfun=TRUE)
plot(z)
plot(zstar,add=TRUE,verticals=FALSE,pch=20,col.points="red")
```
#### Description

A "divide and conquer" algorithm is applied to calculate the isotonic regression of a set of data, for a unimodal order. If the mode of the unimodal order is not specified, then the optimal (in terms of minimizing the error sum of squares) unimodal fit is calculated.

#### Usage

```
ufit(y, lmode=NULL, x=NULL, w=NULL, lc=TRUE, rc=TRUE,
        type=c("raw","stepfun","both"))
```
#### Arguments

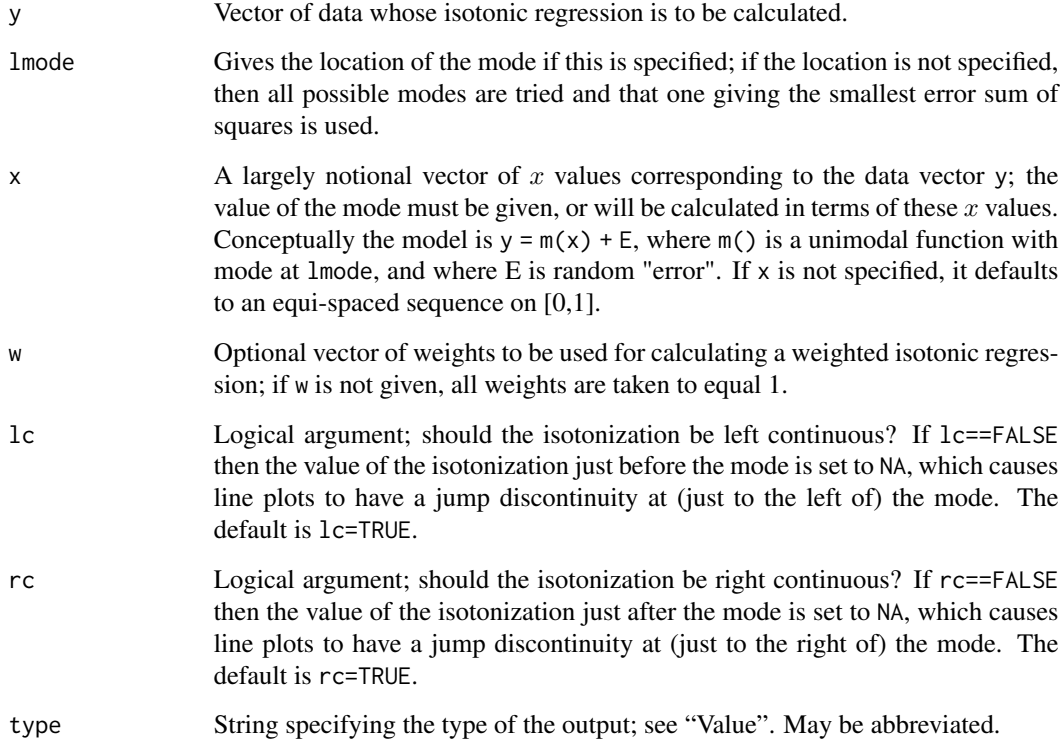

#### Details

Dynamically loads fortran subroutines "pava", "ufit" and "unimode" to do the actual work.

<span id="page-5-1"></span><span id="page-5-0"></span>

#### <span id="page-6-0"></span>Value

If type=="raw" then the value is a list with components:

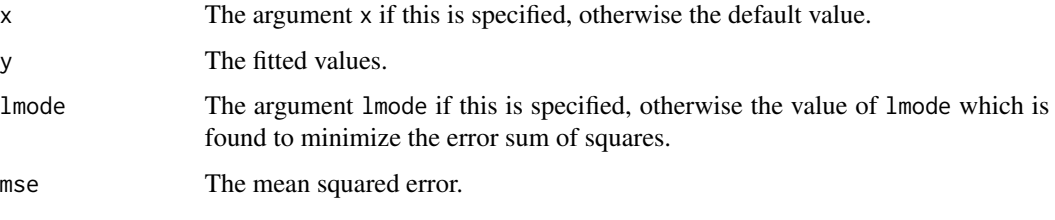

If type=="both" then a component h which is the step function representation of the isotonic regression is added to the foregoing list.

If type=="stepfun" then only the step function representation h is returned.

#### Author(s)

Rolf Turner <r.turner@auckland.ac.nz> <http://www.stat.auckland.ac.nz/~rolf>

#### References

Mureika, R. A., Turner, T. R. and Wollan, P. C. (1992). An algorithm for unimodal isotonic regression, with application to locating a maximum. University of New Brunswick Department of Mathematics and Statistics Technical Report Number 92 – 4.

Robertson, T., Wright, F. T. and Dykstra, R. L. (1988). Order Restricted Statistical Inference. Wiley, New York.

Shi, Ning-Zhong. (1988) A test of homogeneity for umbrella alternatives and tables of the level probabilities. Commun. Statist. — Theory Meth. vol. 17, pp. 657 – 670.

Turner, T. R., and Wollan, P. C. (1997) Locating a maximum using isotonic regression. Computational Statistics and Data Analysis vol. 25, pp. 305 – 320.

#### See Also

[pava\(](#page-3-1)) [biviso\(](#page-1-1))

#### Examples

```
x \leq -c(0.00, 0.34, 0.67, 1.00, 1.34, 1.67, 2.00, 2.50, 3.00, 3.50, 4.00, 4.50,5.00,5.50,6.00,8.00,12.00,16.00,24.00)
y <- c(0.0,61.9,183.3,173.7,250.6,238.1,292.6,293.8,268.0,285.9,258.8,
       297.4,217.3,226.4,170.1,74.2,59.8,4.1,6.1)
z \leftarrow \text{ufit}(y, x=x, \text{type} = "b")plot(x,y)
lines(z,col="red")
plot(z$h,do.points=FALSE,col.hor="blue",col.vert="blue",add=TRUE)
```
<span id="page-7-0"></span>vigour *vigour*

#### Description

Growth vigour of stands of spruce trees in New Brunswick, Canada.

#### Usage

```
data("vigour")
```
#### Format

A data frame with 23 observations (rows). The first column is the year of observation (1965 to 1987 inclusive). The other five columns are observations on the vigour of growth of the given stand in each of the years.

#### Details

The stands each had different initial tree densities. It was expected that vigour would initially increase (as the trees increased in size) and then level off and start to decrease as the growing trees encroached upon each others' space and competed more strongly for resources such as moisture, nutrients, and light. It was further expected that the position of the mode of the vigour observations would depend upon the initial densities.

#### Source

These data were collected and generously made available by Kirk Schmidt who was at the time of collecting the data a graduate student in the Department of Forest Engineering at the University of New Brunswick, Fredericton, New Brunswick, Canada. The data were collected as part of his research for his Master's degree (supervised by Professor Ted Needham) at the University of New Brunswick. See Schmidt (1993).

#### References

K. D. Schmidt (1993). *Development of a precommercial thinning guide for black spruce*. Thesis (M.Sc.F.), University of New Brunswick, Faculty of Forestry.

#### Examples

```
matplot(vigour[,1],vigour[,2:6],
       main="Growth vigour of stands of New Brunswick spruce",
       xlab="year",ylab="vigour",type="b")
```
# <span id="page-8-0"></span>Index

∗Topic datasets vigour, [8](#page-7-0) ∗Topic nonlinear biviso, [2](#page-1-0) pava, [4](#page-3-0) ufit,  $6$ ∗Topic regression biviso, [2](#page-1-0) pava, [4](#page-3-0) ufit, [6](#page-5-0) biviso, [2,](#page-1-0) *[5](#page-4-0)*, *[7](#page-6-0)* pava, *[3](#page-2-0)*, [4,](#page-3-0) *[7](#page-6-0)* pava.sa, *[3](#page-2-0)* stepfun, *[5](#page-4-0)* ufit, *[3](#page-2-0)*, *[5](#page-4-0)*, [6](#page-5-0)

vigour, [8](#page-7-0)